# VR Visualization of Multivariate Data

Vladimir Batageli<sup>1</sup> and Andrei Mrvar<sup>2</sup>

#### **Abstract**

VRML (Virtual Reality Modeling Language) and freely available browsers for it made three dimensional presentations very popular also on personal computers. One of the most important features of VRML is the possibility of traveling in the obtained scene - egocentric view.

In the paper an introduction to visualization of multivariate data and some examples of their VR presentations are given.

## 1 Introduction

#### 1.1 Data visualization

With the growth of computing power of desktop computers, data visualization is gaining popularity among researchers as a tool for data exploring and for presentations of results (Brown, Earnshaw, Jern, Vince, 1995; Baker M.P., Wickens C.D., 1995; Tufte 1983).

Using a data visualization system (see Figure 1) a researcher usually adopts different goals (Wehrend, Lewis, 1990) - to: identify, locate, distinguish, categorize, cluster, rank, compare, associate or correlate some data .

Properties of the data set that crucially influence forms of its representation are:

- $\bullet$  size. small, large, imme,
- density: sparse, dense, cluttered; and
- $\bullet$  *activity*: static, dynamic (deterministic, random).

Small data sets can be presented completely and in detail in a single view. In an overall view of large data sets details are lost; and a detailed view can encompass only a part of data set.

The basic feature of VR (Virtual Reality) is the support of *egocentric* view – the user is immersed into the presentation as its active part; he can travel inside the data scene, the view is determined by his position in the scene. Standard data visualizations supported

<sup>&</sup>lt;sup>1</sup> University of Ljubljana, Department of Mathematics, Jadranska 19, 1000 Ljubljana, Slovenia <sup>e</sup> -mail : vladimir .batagelj@uni-1j .s i

<sup>&</sup>lt;sup>2</sup> University of Ljubljana, Faculty of Social Sciences, P.O. Box 47, 1109Ljubljana, Slovenia <sup>e</sup> -mail : andrej .mrvar@uni-1j . si

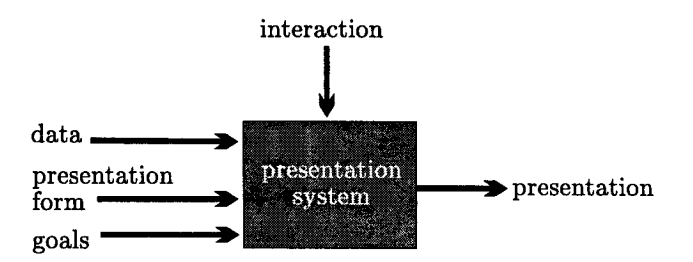

Figure 1: Data Visualization System

|                                                                                                    | Vladimir Batagelj, Andrej Mrva  |                                       |                            |                               |  |
|----------------------------------------------------------------------------------------------------|---------------------------------|---------------------------------------|----------------------------|-------------------------------|--|
|                                                                                                    |                                 |                                       |                            |                               |  |
|                                                                                                    |                                 | interaction                           |                            |                               |  |
|                                                                                                    |                                 |                                       |                            |                               |  |
| data                                                                                                    |                                 |                                       |                            |                               |  |
| $presentation$                                                                                                    |                                 | presentation                          | $\rightarrow$ presentation |                               |  |
| form                                                                                                    |                                 | system                                |                            |                               |  |
| goals                                                                                                    |                                 |                                       |                            |                               |  |
|                                                                                                    |                                 |                                       |                            |                               |  |
|                                                                                                    |                                 |                                       |                            |                               |  |
|                                                                                                    |                                 | Figure 1: Data Visualization System   |                            |                               |  |
|                                                                                                    |                                 |                                       |                            |                               |  |
| by general purpose programs (Excel, PowerPoint, ) are mostly exocentric - viewer                                                                              |                                 |                                       |                            |                               |  |
| positioned outside the presentation. Often the third dimension is used only to make th<br>presentation fancier, and not to get better insight about the data. |                                 |                                       |                            |                               |  |
|                                                                                                    |                                 |                                       |                            |                               |  |
| <b>ED MSOFFICE</b>                                                                                                    | <b>Split</b>                    | O\SPACFILL\EPS\*.* -<br><b>AH.EPS</b> | 26,388                     |                               |  |
| <b>Control Control</b>                                                                                                    | Name<br><b>All File Details</b> | l≣] AP.EPS                            | 26,282                     | 3/24/97<br>3/25/97            |  |
| <b>CEO INSTALI</b><br>mswlogo                                                                                                    | √ <u>P</u> artial Details…      | 国AT.EPS<br>L≣] DRAGON.EPS             | 26,797<br>45,635           |                               |  |
| OEXA                                                                                                    | √ Sort by Name                  | DRAGON1.EPS                           | 45,759                     | 3/25/97<br>3/24/97<br>4/24/97 |  |
| <b>ක</b> 100                                                                                                    | Sort <u>b</u> y Type            | LepsSIMPL.EPS                         | 464                        |                               |  |
| ලික TEST                                                                                                    | Sort by Si <u>z</u> e           | 固 GOZD EPS                            | 55,368                     | 4/21/97<br>3/25/97            |  |
| <b>C</b> o TUTOR<br><b>ි</b> a VLADO                                                                                                    | Sort by Date                    | la GOZD1.EPS<br>l≣] GOZD2.EPS         | 55,496<br>55,497           | 4/21/97<br>4/21/97            |  |
| <b>C</b> BRAC                                                                                                    | By File <u>Type</u>             | l≊] GRATE.EPS                         | 73,733                     |                               |  |
| ं SPA <del>uma</del>                                                                                                    |                                 | L≣] GRATE1.EPS                        | 73,868                     | 3/24/97<br>4/24/97            |  |
| COOR                                                                                                    |                                 | l≣] H1A.EPS                           | 28,018                     | 3/24/97                       |  |
| <b>WEEPS!</b><br>SPACFILL OLD                                                                                                    |                                 | ⊟ H1B.EPS<br>l≣]Н2A.EPS               | 26,556<br>34,756           | 3/24/97<br>3/24/97            |  |
| חכם                                                                                                    |                                 |                                       | 28.750                     | 3 <i>1</i> 24.197             |  |
|                                                                                                    |                                 |                                       |                            |                               |  |

Figure 2: Windows File Manager

- *restart option*: returns the user to the starting position;
- introduction of *additional orientation elements*: coordinates display, grids, shadows, landmarks (static / user set). These elements can be switched on/off.
- $\bullet$  *multiview*. Consists of at least two views (windows):
	- map view: overall view (usually exocentric) which contains the current position and allows 'long' moves (jumps). For very large data sets it can be combined with zooming or fish eye.

- *local view*: which displays the selected portion of data set.

Additional support can be achieved by implementing trace/backtrack/replay mechanism and guided tours.

Closely related with the multiview idea are the concepts of glasses, lenses and zooming (Pad++, inXight, 1996). Selecting different glasses we obtain different views on the same data. Glasses have effect on the entire window, and lenses only on the selected region.

An example of the multiview approach is the presentation of files used in Windows File Manager (see Figure 2) . It provides also different glasses (Name, All File Details,  $\ldots$ , Sort by  $\ldots$ ; in new version: Large icons, Small icons, List, Detailed list,  $\ldots$ ).

### 1.2 Visualization of multivariate data sets

In visualizing multivariate data we usually deal with small or large, sparse and static data sets .

Let  $\mathbf{E} = \{X_i\}$  be a set of units. A unit X is usually described by list of values of selected attributes (properties, variables)

$$
(V_1 = x_1, V_2 = x_2, \ldots, V_m = x_m)
$$

A unit is usually represented by a *glyph* which integrates, as its components, elements representing unit's attributes .

From standard data analysis we know several types of 2D-glyphs : points in plane, pie charts, bar charts, columns, stars, Chernoff faces, Andrews curves, ... (Dillon, Goldstein, 1984) . Most of 2D-glyphs can be extended to 3D-glyphs, and some additional should be invented. For example, pie chart and column representation can be combined into pie cylinder (see left side of Figure 3) . By using these glyphs to present representatives (centroids) of groups, they can be used also for presentations of groups .

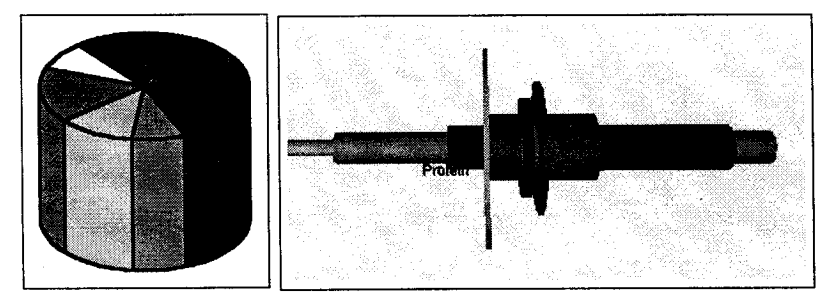

Figure 3: Pie Cylinder and 3D-Tukey Glyph

For presentation of an attribute over a group of units, histograms and Tukey's boxand-whiskers plots are often used. They can be combined into a glyph (for example, a star) representing a group (see right side of Figure 3 and Figure 7) . The largest ring in Tukey glyph represents data set (population) average, the middle ring  $-$  group average, and the small one  $-$  group median. The tubes represent 1-3 quartile, 1-9 decile and min-max ranges.

The representation elements support associative, selective, ordering and/or quantifying tasks . In the visualization task there are several levels of detail represented by the hierarchy 40<br>
the small one – group median. The tube<br>
ranges.<br>
The representation elements support<br>
ing tasks. In the visualization task then<br>
hierarchy<br>
(attribute, unit, group, groups, dat<br>
Most of data analysis procedures can be

( attribute, unit, group, groups, data set )

Most of data analysis procedures can be seen as transformations on, or relations between, these levels.

Different scale types are represented by different graphical elements :

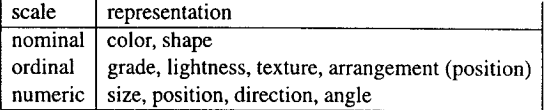

**Since** 

nominal  $\supset$  ordinal  $\supset$  numeric,

the representations compatible with higher scales could be used also for lower scales  $-e.g.,$  direction to represent nationality. A general rule is that this should be avoided because they can suggest unsubstantial associations .

#### 1.3 Three dimensional data presentations

In this paper we discuss 3D presentations of multivariate data. As a prototyping environment we selected VRML (Virtual Reality Modeling Language) because it provides a platform independent presentations and supports VR presentations .

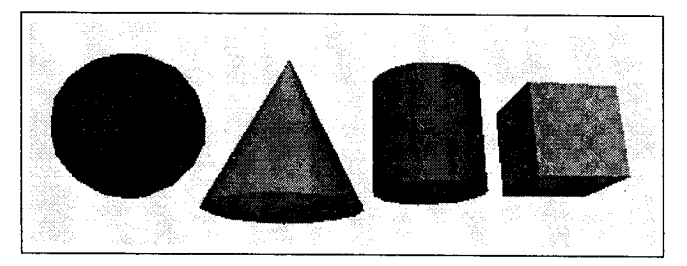

Figure 4: Basic VRML Shapes

In a presentation of multivariate data several VRML elements can be used:

- 1. position in space  $(x, y, z)$ ;
- 2. shape (sphere, cube, cone, cylinder, plane, ...; see Figure 4);
- 3. color;
- 4 . size, angle, slope, area, volume;
- 5. pattern (texture);
- 6. direction (orientation);
- 7. text:
- 8. lights (different light sources, shadowing, transparency, reflections, ...);
- 9. rotation of objects;
- 10 . different views and ways of moving in the obtained scene; camera properties (orthographic, perspective, stereoscopic; field of view).

### 1.4 VRML

During the first Web Conference in May 1994 some experts for virtual reality formed a group that should prepare some additions to HTML (HyperText Markup Language) in the field of virtual reality . So the idea of VRML (Virtual Reality Markup Language) was born. Silicon Graphics supported the idea significantly by giving in free use its language for description of three dimensional objects Open Inventor (Warnecke, 1994) together with its parser.

On the next conference, in October 1994 in Chicago, first version of VRML was announced (Bell, Parisi, Pesce, 1995; Ames, Nadeau, Moreland, 1996). Designers decided that HTML and VRML should be "orthogonal" but connected languages - VRML became Virtual Reality Modeling Language .

First shareware VRML browser WebSpace appeared in May 1995. Paper company gave the browser WebFX in free use in August 1995 . WebFX was a plug-in for Netscape  $-$  the most popular HTML browser at that time. WebFX was later renamed to live3D. Silicon Graphics is developing its own VRML viewer - CosmoPlayer.

At Siggraph (August 1996) the VRML 2.0 specification was published and made available in its final form. VRML 2.0 allows the user to build user controlled multiuser scenes (Lea, Matsuda, Miyashita, 1996) .

VRML is used in many areas: data organization, three dimensional maps, modeling, mathematics, chemistry, medicine, . . . (Vollhardt, Moeckel, Henn, Teschner, Brickmann) .

## 2 Examples

In the following examples data about 27 different types of food are used (see Table 1; Hartigan (1975)). They are described by 5 numeric variables: Food Energy, Protein, Fat, Calcium, and Iron. Variables were standardized before use.

Units (types of food) were clustered into six clusters, represented by colors  $(1 - \text{clams})$ and crabs / cyan,  $2 - \text{fish}$  / blue,  $3 - \text{beef}$  / magenta,  $4 - \text{pork}$  / red,  $5 - \text{lambda}$  / yellow,  $6 -$ 

| 42             |                      |                         |                                   |         |                | Vladimir Batagelj, Andrej Mr |      |  |
|----------------|----------------------|-------------------------|-----------------------------------|---------|----------------|------------------------------|------|--|
|                |                      |                         | Table 1: Types of Food (Raw Data) |         |                |                              |      |  |
| Food           |                      | Cluster                 | Energy                            | Protein | Fat            | Calcium                      | Iron |  |
|                |                      |                         | calories                          | g       | g              | mg                           | mg   |  |
| 1              | Beef, braised        | 3                       | 340                               | 20-     | 28             | 9                            | 2.6  |  |
| $\overline{c}$ | Hamburger            | 3                       | 245                               | 21      | 17             | 9                            | 2.7  |  |
| 3              | Beef, roast          | 3                       | 420                               | 15      | 39             | 7                            | 2.0  |  |
| 4              | Beef, steak          | 3                       | 375                               | 19      | 32             | 9                            | 2.6  |  |
| 5              | Beef, canned         | 3                       | 180                               | 22      | 10             | 17                           | 3.7  |  |
| 6              | Chicken, broiled     | 6                       | 115                               | 20      | 3              | 8                            | 1.4  |  |
| 7              | Chicken, canned      | 6                       | 170                               | 25      | 7              | 12                           | 1.5  |  |
| 8              | Beef heart           | 3                       | 160                               | 26      | 5              | 14                           | 5.9  |  |
| 9              | Lamb leg, roast      | 5                       | 265                               | 20      | 20             | 9                            | 2.6  |  |
| 10             | Lamb shoulder, roast | 5                       | 300                               | 18      | 25             | 9                            |      |  |
| 11             | Smoked ham           | 4                       | 340                               | 20      | 28             | 9                            | 2.3  |  |
| 12             |                      | 4                       | 340                               | 19      |                | 9                            | 2.5  |  |
|                | Pork, roast          |                         |                                   |         | 29             |                              | 2.5  |  |
| 13             | Pork, simmered       | 4                       | 355                               | 19      | 30             | 9                            | 2.4  |  |
| 14             | Beef tongue          | 3                       | 205                               | 18      | 14             | $\overline{7}$               | 2.5  |  |
| 15             | Veal cutlet          | 3                       | 185                               | 23      | 9              | 9                            | 2.7  |  |
| 16             | Bluefish, baked      | $\overline{c}$          | 135                               | 22      | 4              | 25                           | 0.6  |  |
| 17             | Clams, raw           | $\mathbf{1}$            | 70                                | 11      | 1              | 82                           | 6.0  |  |
| 18             | Clams, canned        | $\mathbf{1}$            | 45                                | 7       | $\mathbf{1}$   | 74                           | 5.4  |  |
| 19             | Crabmeat, canned     | 1                       | 90                                | 14      | $\overline{2}$ | 38                           | 0.8  |  |
| 20             | Haddock, fried       | $\overline{\mathbf{c}}$ | 135                               | 16      | 5              | 15                           | 0.5  |  |
| 21             | Mackerel, broiled    | 2                       | 200                               | 19      | 13             | 5                            | 1.0  |  |
| 22             | Mackerel, canned     | $\overline{c}$          | 155                               | 16      | 9              | 157                          | 1.8  |  |
| 23             | Perch, fried         | $\overline{c}$          | 195                               | 16      | 11             | 14                           | 1.3  |  |
| 24             | Salmon, canned       | $\overline{c}$          | 120                               | 17      | 5              | 159                          | 0.7  |  |
| 25             | Sardines, canned     | $\overline{c}$          | 180                               | 22      | 9              | 367                          | 2.5  |  |
| 26             | Tuna, canned         | $\overline{c}$          | 170                               | 25      | 7              | 7                            | 1.2  |  |
| 27             | Shrimp, canned       | ı                       | 110                               | 23      | 1              | 98                           |      |  |

Table 1: Types of Food (Raw Data)

chicken / white ). The two main clusters ( $\{1, 2\}$  – sea-food, and  $\{3, 4, 5, 6\}$  – meat ) are represented by shape (cube, sphere).

Since the full advantage of VRML can be grasped only using VRML browser we strongly recommend the reader to visit the HTML/VRML version of this paper at:

http ://vlado .fmf .uni-lj .si/vrml/paris .97 /

Software for producing 3D representations of multivariate data in VRML is available at :

http ://vlado .fmf .uni-lj .si/pub/vrml /

#### 2.1 Planets

The simplest presentation of multivariate data is a presentation using *planets*: three selected variables are shown using positions in the space . Additional information can be represented by glyphs that represent units .

In presentation of food types in Figure 5 the positions in the space are determined by the first three principal components . Different views can show interesting relations in data. For example, the positions of glyphs representing clams and crabs suggest that our decision to put them in the same group was not appropriate. Groups of similar types of food can be easily noticed in both pictures .

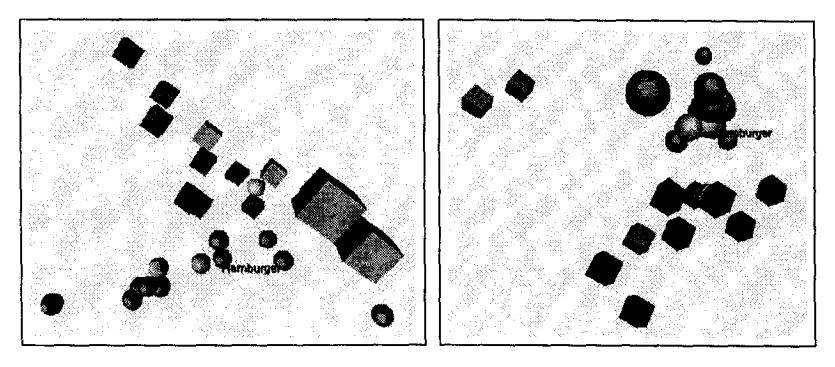

Figure 5: Planets

#### 2.2 Stars

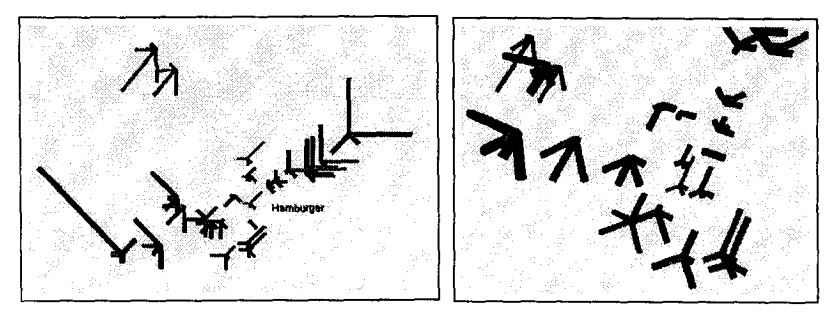

Figure 6: Stars

The use of stars is an alternative possibility to present multivariate data . Each variable is represented using the length of the corresponding ray of the star. We can also use different colors for different rays, to make easier identification of rays representing the same attribute.

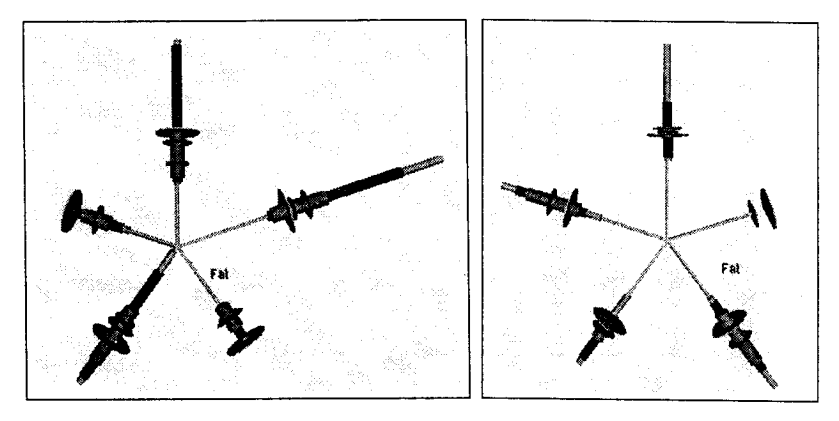

Figure 7: Tukey Stars

In Figure 6 positions in the space are again determined by the first three principal components . If we look at the pictures we can see that the shapes of the stars explain their positions in the space (or vice versa) – stars that are closer are more similar. The stars need not be planar.

In Figure 7 the two main clusters (sea-food  $-$  left side, meat  $-$  right side) are represented using Tukey stars. We can easily see main differences between them - low level and small variation of Fat and Energy in fish cluster, and of Calcium in meat cluster.

Tukey stars can be, by introducing appropriate glyphs, used also for representing groups of units described by all three types of variables (nominal, ordinal, numeric) .

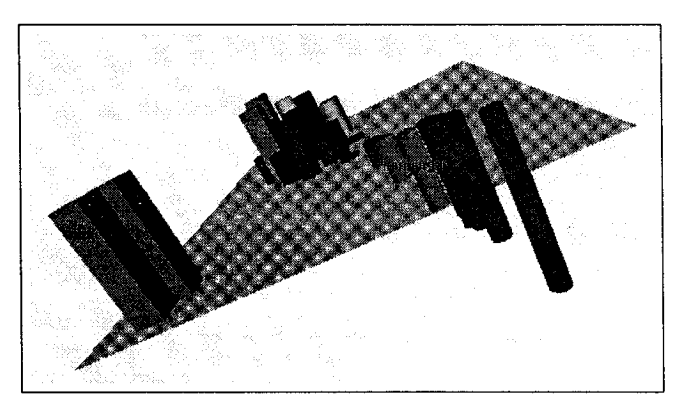

Figure 8: 3D Bar chart

### 2.3 3D bar charts

We can represent multivariate data also using 3D bar charts. In presentation in Figure 8 the first two principal components determine the positions in the plane (value 0) ; the standardized variable Fat determines the height of corresponding bar (column); six clusters are represented by color, and the main two clusters by shape of the bar (prism, cylinder) .

## 2 .4 3D dendrograms

Hierarchical clustering is often used in data analysis . The process of fusing can be shown using dendrograms. We can combine this method with principal components. The first two principal components determine the position of a unit in the plane. Units are then joined using 3D dendrogram according to hierarchical clustering algorithm.

In this way we can find some similarities between the results of both methods (see Figure 9): units that are closer (according to principal components) are joined earlier than the others .

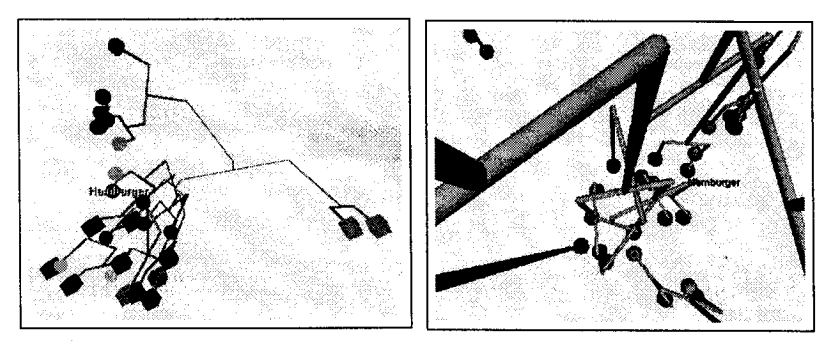

Figure 9: 3D Dendrograms

### 2.5 3D time series spiral

In Figure 10 quarterly, seasonally unadjusted time series at 1964 prices Private consumer expenditure in Austria (billions of Austrian Schillings) (Thury, 1982) is represented by time series spiral.

In January 1978 a special purchase tax rate for luxury goods was to be introduced . Therefore, most consumers bought the durable goods, and above all cars, which they intended to purchase in the immediate future, at the end of 1977 .

## 3 Conclusion

In the paper we presented some general ideas on data visualization and some examples of visualization of multivariate data. On this basis different kinds of programs for multivariate data visualization can be developed - from simple transformers of multivariate data

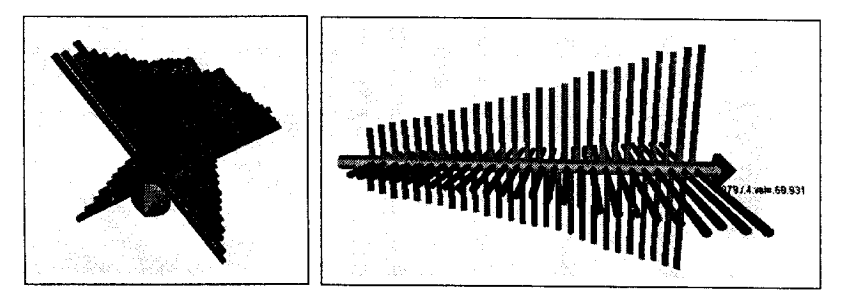

Figure 10: 3D Time Series Spiral

to their VRML descriptions, to a visual data exploration system, based on some powerful 3D-graphic library (OpenGL, Direct3D, . . . ), combined with other data analysis methods .

## **References**

- [1] Ames A.L., Nadeau D.R., and Moreland J.L. (1996): The VRML Sourcebook. Wiley, New York.
- [2] Baker M.P., and Wickens C.D. (1995): Human Factors in Virtual Environments for the Visual Analysis of Scientific Data . draft. http ://monet .ncsa .uiuc .edu / ""baker/PNL/paper .html
- [3] Batagelj V., and Mrvar A. (1996): Trirazsežne predstavitve podatkov (3D Data Presentations). Proceedings of DSI'96, Portorož, April 17-24, 1996, p. 427-432.
- [4] Bell G., Parisi A., and Pesce M. (1995): The Virtual Reality Modeling Language. Version 1.0 Specification, 9. nov 1995. http ://www .vrml .org/Specifications /
- [5] Brown J.R., Earnshaw R., Jern M., and Vince J. (1995): Visualization: Using Computer to Explore Data and Present Information. Wiley, New York.
- [6] Dillon W.R., and Goldstein M. (1984): Multivariate Analysis: Methods and Applications. Wiley, New York, p. 191-202.
- [7] Hartigan J.A. (1975): Clustering Algorithms. Wiley, New York, p.86.
- [8] inXight (1996): VizControls Technology. A Xerox New Enterprise Company. http://www.inxight.com/products/visual/overview.shtml
- [9] Lea R., Matsuda K., and Miyashita K. (1996): Java for 3D and VRML Worlds. New Riders, Indianapolis .
- [10] Pad++: Portal filtering and 'magic lenses'. http ://www .cs .unm .edu/pad++/lenses .html
- [ <sup>11</sup> ] Thury G . (1982) : Modelling Consumer Expenditure by Intervention Analysis. TIME SERIES: Theory and Practice 1; O.D. Anderson (editor). North Holland, p. 308.
- [12] Tufte E.R. (1983): The Visual Display of Quantitative Information. Graphics Press. Cheshire, Connecticut.
- [13] Tukey J .W. (1977) : Exploratory Data Analysis . Addison-Wesley, Reading, MA .
- [14] VRML in Chemistry: Vollhardt H., Moeckel G., Henn C., Teschner M., and Brickmann J.: VRML for the communication with 3D scenarios of biomolecules . http ://ws05 .pc .chemie .th-darmstadt .de/vrmlG /
- [15] Warnecke J . (1994) : The Inventor Mentor. Addison-Wesley, Reading, MA.
- [16] Wehrend S., and Lewis C. (1990): A problem-oriented classification of visualization techniques. In Proceedings of IEEE Visualization'90, p. 139-143.
- [17] Young F.W., Edds T., Kent D., and Kuhfeld W.F. (1985): Visual Exploratory Data Analysis. In: Classification as a Tool of Research, Proceedings of the 9th Annual Meeting of the Classification Society (F.R.G), University of Karlsruhe, F.R.G., 26-28 June, 1985. edited by W. Gaul and M. Schader.